# **Gong - Correccion - Mejora #1678**

## **Indicar moneda mostrada en resumenes de presupuesto y gasto de proyectos**

2013-05-14 12:34 - Alvaro Irureta-Goyena

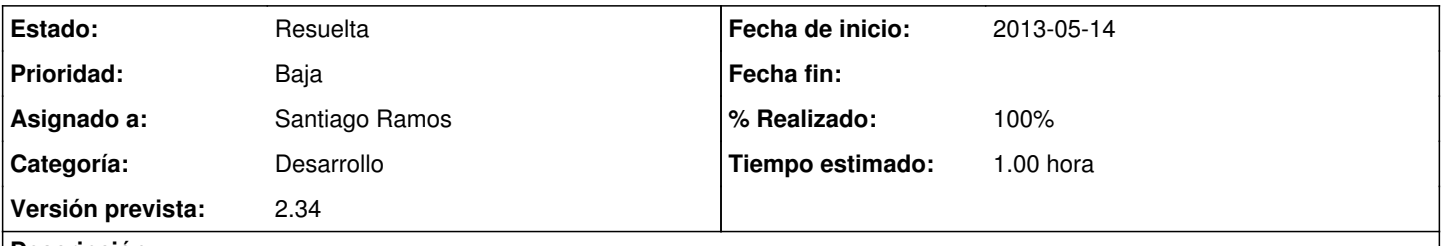

### **Descripción**

En caso de aplicar tasas de cambio, en la cabecera aparece el indicador "Tasa de cambio aplicada". Pero es insuficiente y puede llevar a confusión porque también pone la moneda por la que se ha presupuestdao y que puede no ser Euros. Lo bueno sería añadir una línea más que pusiera la divisa por la que se están viendon las líneas de presupuesto (es decir, si están las tasas de cambio aplicadas o no)

#### **Histórico**

#### **#1 - 2013-05-16 16:54 - Santiago Ramos**

- *Estado cambiado Nueva por Asignada*
- *Versión prevista establecido a 2.34*
- *Tiempo estimado establecido a 1.00*

#### **#2 - 2013-05-16 16:54 - Santiago Ramos**

*- Tipo cambiado Funcionalidad por Correccion - Mejora*

#### **#3 - 2013-05-20 17:00 - Santiago Ramos**

*- Asunto cambiado Añadir en la cabecera del Resumen de Presupuesto por Partidas la moneda por la que se está mostrando la información por Indicar moneda mostrada en resumenes de presupuesto y gasto de proyectos*

*- Estado cambiado Asignada por Resuelta*

*- % Realizado cambiado 0 por 100*